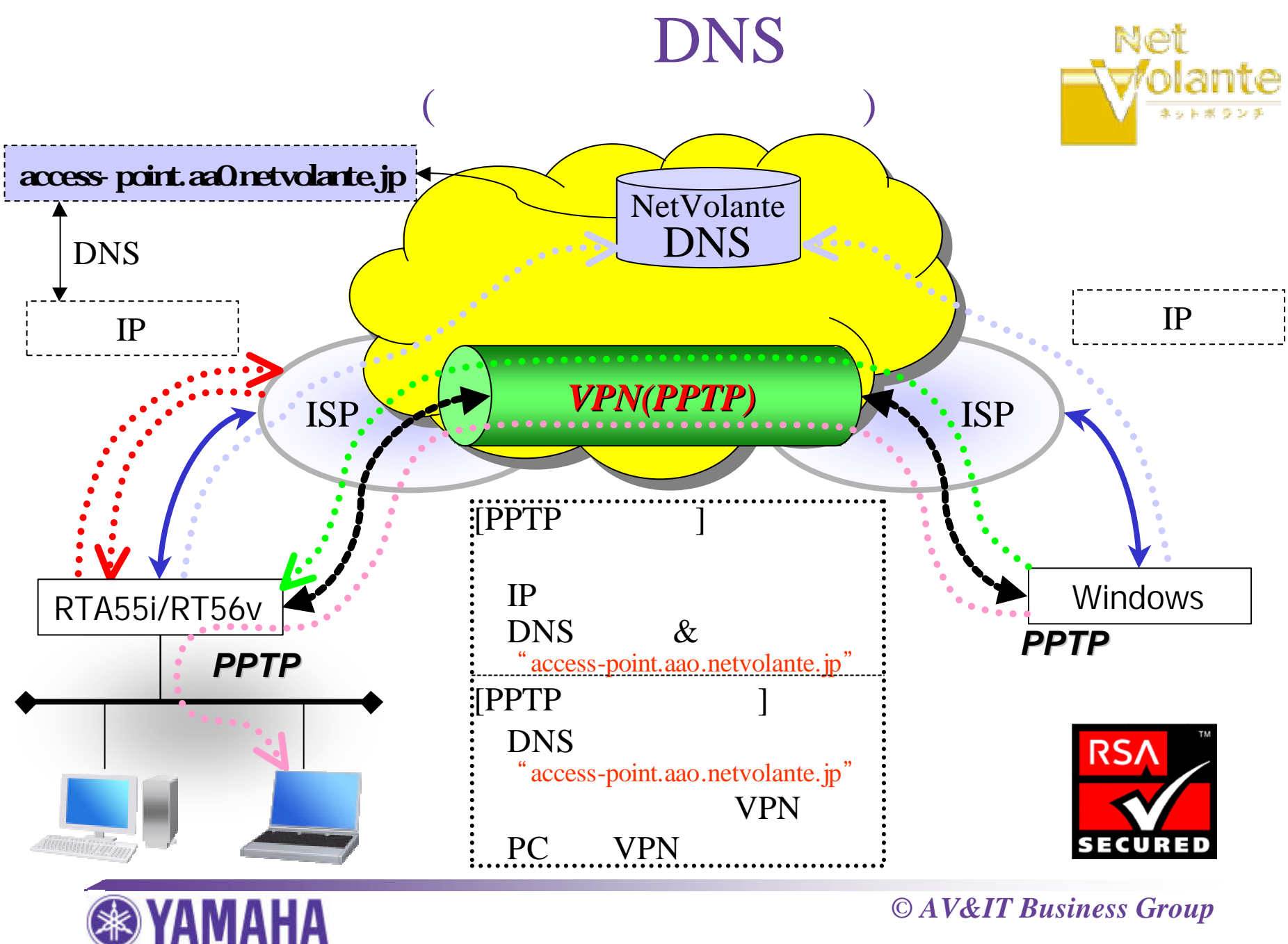

*<sup>©</sup> AV&IT Business Group*